# <span id="page-0-0"></span>**JBoss ESB 4.2.1 GA**

# <span id="page-0-1"></span>Content Based Routing

JBESB-CBR-10/31/07

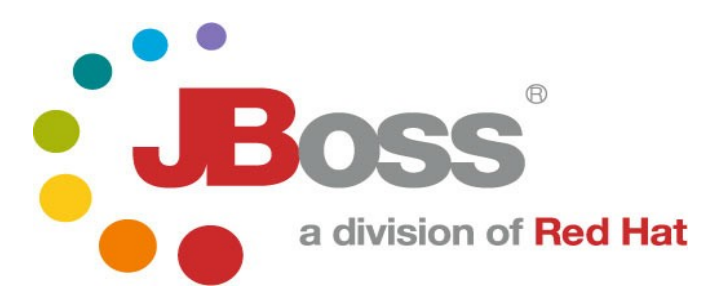

JBESB-CBR-10/31/07

### **Legal Notices**

The information contained in this documentation is subject to change without notice.

JBoss Inc. makes no warranty of any kind with regard to this material, including, but not limited to, the implied warranties of merchant ability and fitness for a particular purpose. JBoss Inc. shall not be liable for errors contained herein or for incidental or consequential damages in connection with the furnishing, performance, or use of this materi al.

Java™ and J2EE is a U.S. trademark of Sun Microsyst ems, Inc. Microsoft® and Windows NT® are registered trademarks of Microsoft Corporation. Oracle® is a registered U.S. trademark and Oracle9™, Oracle9 Server™ Oracle9 Enterprise Edition™ are trademarks of Oracle Corporation. Unix is used here as a generic term covering all versions of the UNIX® operating system. UNIX is a registered trademark in the United States and other countries, licensed exclusively through X/Open Company Limited.

### **Copyright**

JBoss, Home of Professional Open Source Copyright 2006, JBoss Inc., and individual contributors as indicated by the @authors tag. All rights reserved.

See the copyright.txt in the distribution for a full listing of individual contributors. This copyrighted material is made available to anyone wishing to use, modify, copy, or redistribute it subject to the terms and conditions of the GNU General Public License, v. 2.0. This program is distributed in the hope that it will be useful, but WITHOUT A WARRANTY; without even the implied warranty of MERCHANTABILITY or FITNESS FOR A PARTICULAR PURPOSE.

See the GNU General Public License for more details. You should have received a copy of the GNU General Public License, v. 2.0 along with this distribution; if not, write to the Free Software Foundation, Inc., 51 Franklin Street, Fifth Floor, Boston, MA 02110-1301, USA.

### **Software Version**

### **[JBoss ESB 4.2.1 GA](#page-0-0)**

### **Restricted Rights Legend**

Use, duplication, or disclosure is subject to restrictions as set forth in contract subdivision  $(c)(1)(ii)$  of the Rights in Technical Data and Computer Software clause 52.227-FAR14.

© Copyright 2007 JBoss Inc.

# **Contents**

### **Table of Contents**

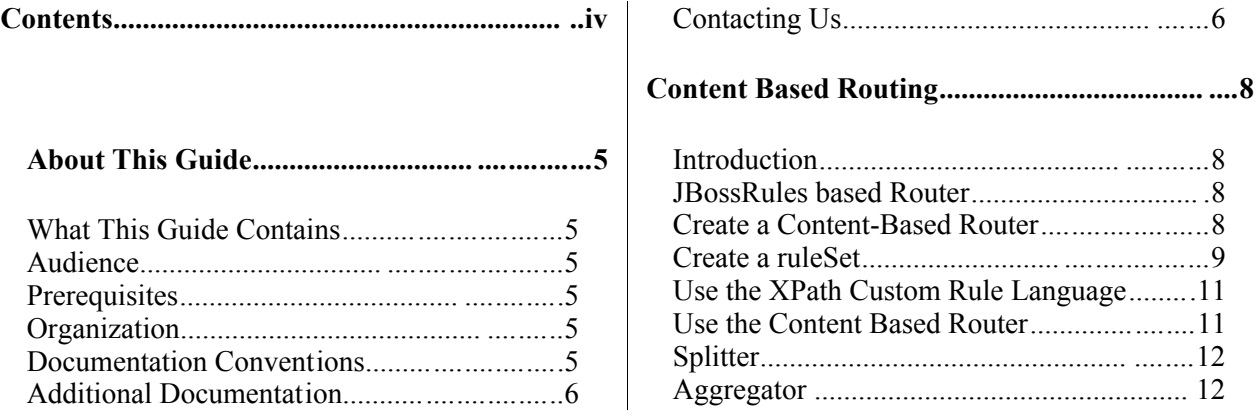

# About This Guide

### **What This Guide Contains**

The Content Based [Routing](#page-0-1) contains contain important information on changes to [JBoss](#page-0-0) ESB 4.2.1 GA since the last release and information on any outstanding issues.

#### **Audience**

This guide is most relevant to engineers who are responsible for administering [JBoss](#page-0-0) [ESB 4.2.1 GA](#page-0-0) installations.

#### **Prerequisites**

None.

### **Organization**

This guide contains the following chapters:

- **Chapter 1, What is Content-Based Routing:** An overview of why you would want to use CBR.
- **Chapter 2, Content-Based Routing:** this chapter contains information on how to use the content based routing capabilities in JBossESB.

### **Documentation Conventions**

The following conventions are used in this guide:

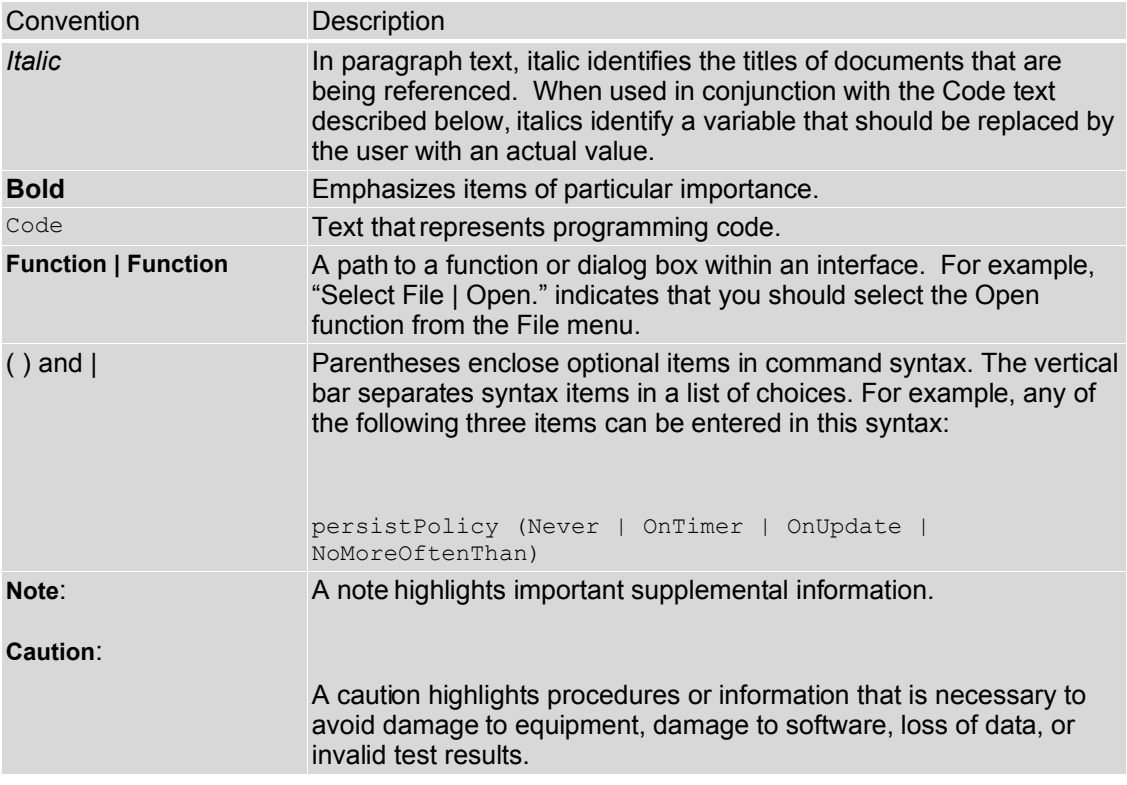

Table 1 Formatting Conventions

#### **Additional Documentation**

In addition to this guide, the following guides are available in the [JBoss ESB 4.2.1](#page-0-0) [GA](#page-0-0) documentation set:

- 1. **[JBoss ESB 4.2.1 GA](#page-0-0)** *Trailblazer Guide*: Provides guidance for using the trailblazer example.
- 2. **[JBoss ESB 4.2.1 GA](#page-0-0)** *Getting Started Guide*: Provides a quick start reference to configuring and using the ESB.
- 3. **[JBoss ESB 4.2.1 GA](#page-0-0)** *Programmers Guide*: How to use JBossESB.
- 4. **[JBoss ESB 4.2.1 GA](#page-0-0)** *Release Notes*: Information on the differences between this release and previous releases.
- 5. **[JBoss ESB 4.2.1 GA](#page-0-0)** *Administration Guide*: How to manage the ESB.

### **Contacting Us**

Questions or comments about [JBoss ESB 4.2.1 GA](#page-0-0) should be directed to our support team.

# What is Content-Based Routing?

# **Introduction**

Typically information with the ESB is conveniently packaged, transferred, and stored in the form of a message. Messages are addressed to Endpoint References (services or clients), that identify the machine/process/object that will ultimately deal with the content of the message. However, what happens if the specified address is no longer valid? For example, the service has failed or been removed from service? It is also possible that the service no longer deals with messages of that particular type; in which case, presumably some other service still handles the original function, but how should the message be handled? What if other services besides the intended recipient are interested in the message's content? What if no destination is specified?

One possible solution to these problems is *content-based routing*. Content-based routing seeks to route messages, not by a specified destination, but by the actual content of the message itself. In a typical application, a message is routed by opening it up and applying a set of rules to its content to determi ne the parties interested in its content.

The ESB can determine the destination of a given message based on the content of that message, freeing the sending application from having to know anything about where a message is going to end up.

Content-based routing and filtering networks are extremely flexible and very powerful. When built upon established technologies such as MOM (Message Oriented Middleware), JMS (Java Message Services), and XML (Extensible Markup Language) they are also reasonably easy to implement.

### *Simple example*

Content-based routing systems are typically built around two types of entities: *routers* (of which there may be only one) and *services* (of which there is usually more than one). Services are the ultimate consumers of messages. How services publish their interest in specifi c types of messages with the routers is impl ementation dependent, but some mapping must exist between message type (or some aspect of the message content) and services in order for the router to direct the flow of incoming messages.

Routers, as their name suggests, route messages. They examine the content of the messages they receive, apply rules to that content, and forward the messages as the rules dictate.

In addition to routers and services, some systems may also include *harvesters*, which specialize in finding interesting information, packaging it up as a formatted message before sending it to a router. Harvesters mine many sources of information including mail transfer agent message stores, news servers, databases and other legacy systems.

The diagram below illustrates a typical CBR architecture using an ESB. At the heart of the system, represented by the cloud, is the ESB. Messages are sent from the client into the ESB, which directs them to the Router. This is then responsible for sending the messages to their ultimate destination (or destinations, as shown in this example).

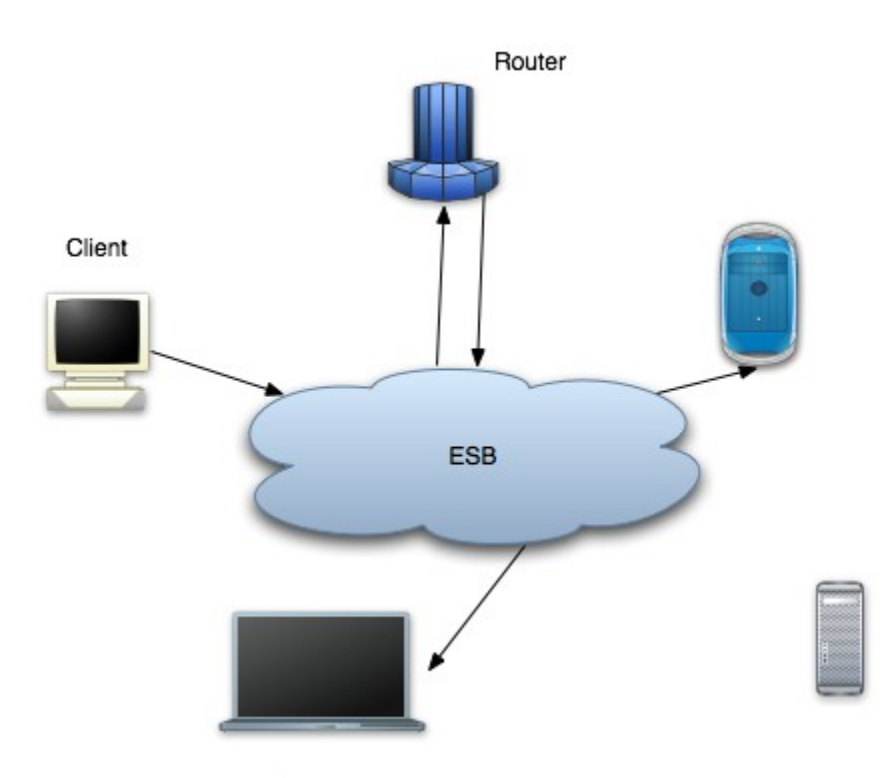

Services

# Content Based Routing using Drools

# **Introduction**

The Content Based Router (CBR) in the JBossESB uses JBossRules/Drools as its evaluation engine. JBossESB integrates with Drools through

- three different routing action classes,
- a routing rule set, written in Drools drl (and opti onally dsl) language.
- The EsbMessage content, either the serialized XML, or objects in the message, which is the data going into the rules engine.
- $\bullet$  destination(s) which is the result coming out of the rules engine.

When a message gets send to the CBR, a certain rule set will evaluate the message content and return a set of Service destinations. We discuss how a target rule set can be targeted, how the message content is evaluated and what is done with the destination results.

# **Three different routing action classes**

JBossESB ships with three slightly different routing action classes. Each of these action classes implements a Enterprise Integration Pattern. For more information of the Enterprise Integration Pattern you can check the **JBossESB Wiki**. The following actions are supported:

### *org.jboss.soa.esb.actions.ContentBasedRouter*

Implements the Content Based Routing pattern. It routes a message to one or more destination services based on the message content and the rule set it is evaluating it against. The CBR throws an exception when *no* destinations are matched for a given rule set/message combination. This action will terminate any further pipeline processing, so it should the last action of your pipeline.

### *org.jboss.soa.esb.actions.ContentBasedWireTap*

Implements the WireTap pattern. The WireTap is a Enterprise Integration Pattern (EIP) where a copy of the message is send to a control channel. The CBR-WT is identical in functionality to the ContentBasedRouter, however it does *not* terminate the pipeline which makes it suitabl e to be used as a WireTap.

### *org.jboss.soa.esb.actions.MessageFilter.*

Implements the Message-Filter pattern. The Message Filter pattern represents the case where messages can simply be dropped if certain content requirements are not met. The CBR-MF is identical in functionality to the ContentBasedRouter, but it does *not* throw an exception if the rule set does not match any destinations. In this case the message is simply filter out.

### **Rule Set Creation**

A rule set can be created using the JBossIDE or Red Hat Developer Studio which includes a plug-in for JBossRules. Figure 1 shows a screen shot the plug-in. For a detailed discussion on rule creation and the Drools language itself please see the Drools documention. To turn a regular ruleSet into a Countent Based Routing RuleSet you must be evaluating an EsbMessage and the rule match should result in a creating a List of Strings containing the service destination names. To do this you need to make sure to remember two things:

● your rule set imports the EsbMessage

import org.jboss.soa.esb.message.Message

• andyour rule set defines

**global** java.util.List destinationServices;

which will make the list of destinations available to the ESB

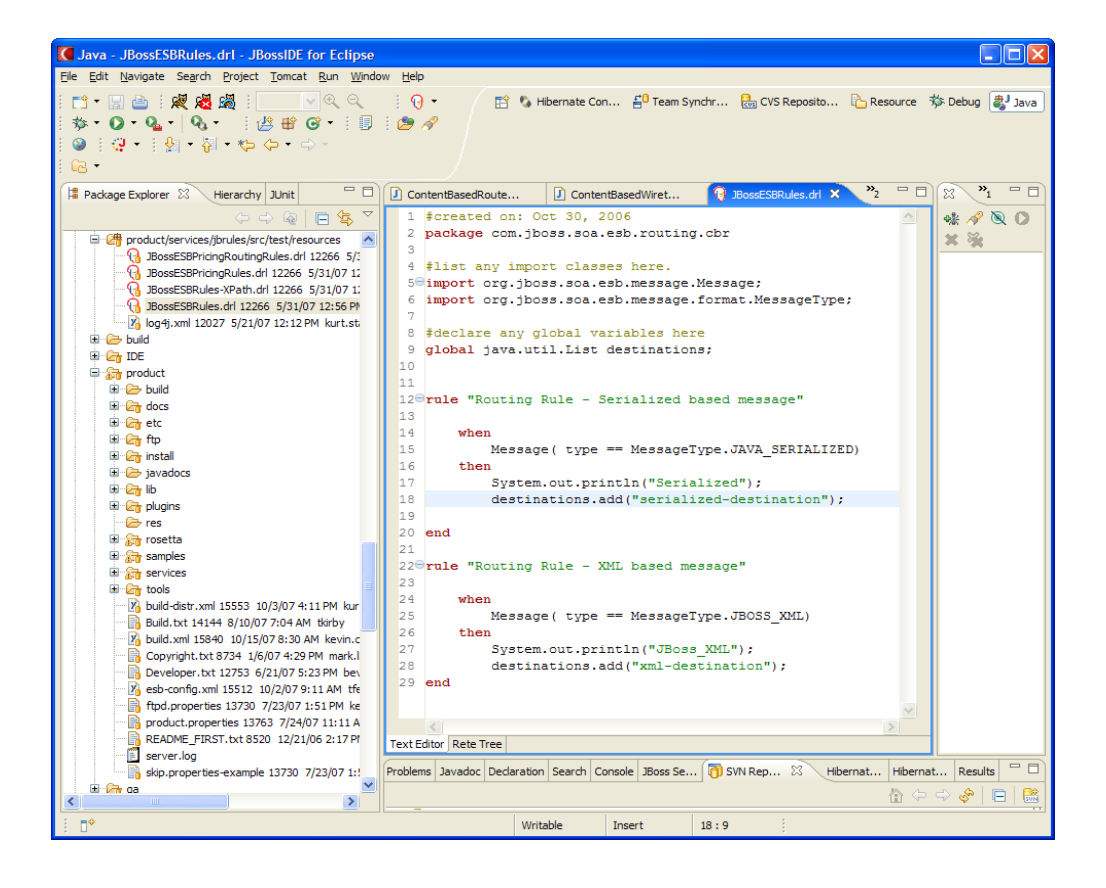

Figure 1. Create a new ruleSet using JbossIDE or Red Hat Developer Studio

The message will be asserted into the working memory of the rules engine. Figure 2 shows an example where the MessageType is used to determine to which destination the Message is going to be send. This particular ruleSet is shipped in the JBossESBRules.drl file and the rule checks if the type is XML or Serializable.

### **XPath Domain Specific Language**

For XML-based messages it is convenient to do XPath based evaluation. To support this we ship a "Domain Specific Language" implementation which allows us to use XPath expressions in the rule file. defined in the XPathLanguage.dsl. To use it you need to reference it in your ruleSet with:

```
expander XPathLanguage.dsl
```
Currently the XPath Language makes sure the message is of the type JBOSS\_XML and it defines

- 1. xpathMatch "<element>": yields true if is an element by this name is matched.
- 2. xpathEquals "<element>", "<value>"): yields true if the element is found and it's value equals the value.
- 3. xpathGreaterThan "<element>", "<value>"): yields true if the element is found and it's value is greater than the val ue.
- 4. xpathLowerThan "<element>", "<value>"): yields true if the element is found and it's value is lower then the value.

The XPathLanguage.dsl is defined in a file called XPathLanguage.dsl, and can be customized if needed, or you can define your own DSL altogether. The Quickstart called fun\_cbr demonstrates this use of XPath.

# **Configuration**

Now that we have seen all the individual pieces how does it all tie together? It basically all comes down to configuration at this point, which is all done in your jboss-esb.xml. Figure 1 shows a service configuration fragment. In this fragment the service is listening on a JMS queue.

Each EsbMessage is passed on to in this case the ContentBasedRouter action class which is loaded with the a certain rule set. It sets the EsbMessage into Working Memory, fires the rules, obtains the list of destinations and routes copies of the EsbMessage to these services. It uses the rule set JbossESBRules.drl, which matches two destinations, name 'xml-destination' and 'serialized-destination'. These names are mapped to real service names in the 'route-to' section.

```
 <service 
    category="MessageRouting" 
    name="YourServiceName" 
    description="CBR Service">
    <listeners> 
       <jms-listener name="CBR-Listener"
                 busidref="QueueA" maxThreads="1"> 
        </jms-listener>
    </listeners>
   <actions>
          <action class="org.jboss.soa.esb.actions.ContentBasedRouter"
                 name="YourActionName">
            <property name="ruleSet" value="JBossESBRules.drl"/>
            <property name="ruleReload" value="true"/>
            <property name="destinations">
                -<br><route-to destination-name="xml-destination"
                        service-category="category01"
                       service-name="jbossesbtest1" />
                 <route-to destination-name="serialized-destination"
                       service-category="category02"
                        service-name="jbossesbtest2" />
            </property>
            <property name="object-paths">
                   <object-path path="body.test1" /> 
                   <object-path path="body.test2" /> 
            </property>
          </action>
   </actions>
 </service>
```
Figure 2. Example Content Based Routing Service configuration.

The action attributes to the action tag are show in Table 1. The attributes specify which action is to be used and which name this action is to be given.

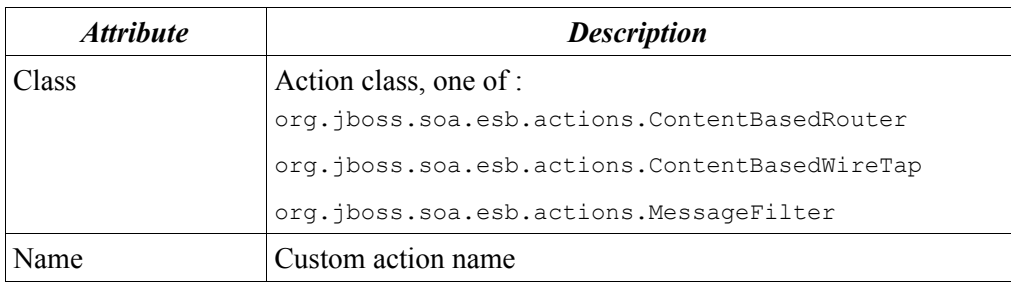

Table 1. CBR action configuration attributes.

The action properties are shown in Table 2. The properties specify the set of rules (ruleSet) to be used in this action.

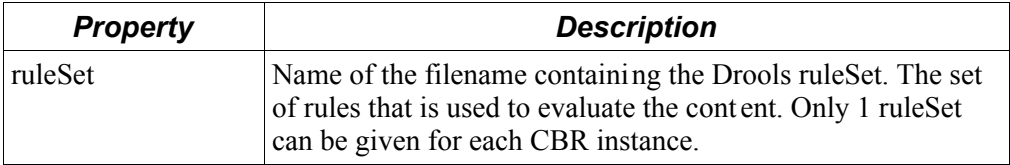

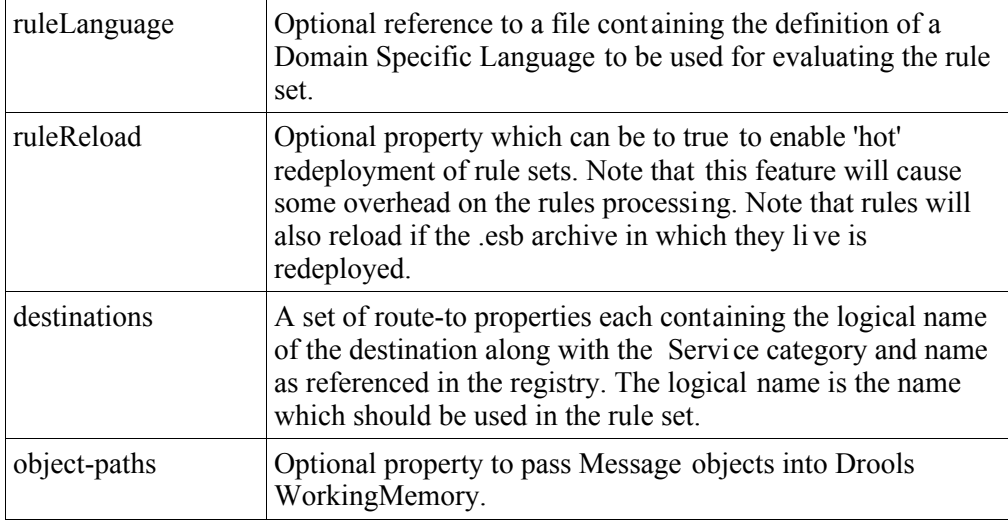

Table 2. CBR action configuration properties.

# **Object Paths**

Note that JBossRules treats objects as shallow objects to achieve highly optimized performance, so what if you want to evaluate an object deeper in the object tree? An the optional 'object-paths' property can be used, which results in the extraction of objects from the message, using an "ESB Message Object Path". MVEL is used to extract the object and the path used should follow the syntax:

location.objectname.[beanname].[beanname]...

where,

*location* : one of {body, header, properties, attachment}

*objectname*: name of the object name, attachments can be named or numbered, so for attachments this can be a number too.

*beannames*: optionally you traverse a bean graph by specifying bean names

examples :

properties.Order, gets the property object named "Order"

attachment.1, gets the first attachment Object

attachment.FirstAttachment, gets the attachment named 'FirstAttachment'

attachment.1.Order, gets getOrder() return object on the attached Object.

body.Order1.lineitem, obtains the object named "Order1" from the body of the message. Next it will call getLineitem() on this object. More elements can be added to the query to traverse the bean graph.

It is important to remember that you have to add java import statements on the objects you import into your rule set. Finally, the Object Mapper cannot flatten out entire collections, so if you need to do that you have to a (Smooks-) transformation on the message first, to unroll the collecti on.

### **Executing Business Rules**

Related to rule execution for routing is the rule execution to simply *modifying* data in the message according to business rules. An example Quickstart called business rule service demonstrates this use case. This quickstart uses the action class

org.jboss.soa.esb.actions.BusinessRulesProcessor

The functionality of the Business Rule Processor (BRP) is identical to the Content Based Router, but it does *not* do any routing, but instead returns the modified EsbMessage for furter action pipeline processing. You may mix business and routing rules in one rule set if you wish to do so, but routing will only occur if you use one of the three routing action classes mentioned earlier.

# **Deployment and Packaging**

It is recommended that you package up your code into units of functionality, using .esb packages. The idea is to package up your routing rules alongside the rule services that use the rule sets. Figure 3 shows a layout of the simple\_cbr quickstart to demonstrate a typical package.

```
 simple_cbr.esb
    | jbm-queue-service.xml
    | SimpleCBRRules-XPath.drl
    | SimpleCBRRules.drl
| 
+---META-INF
        deployment.xml
        | jboss-esb.xml
| MANIFEST.MF
| 
\left(---\right) \---jboss
         \left\langle ---\right\ranglesoa
             \left\langle \text{---} \text{esb} \right\rangle \---samples
                        \---quickstart
                             \---simplecbr
                                 | MyJMSListenerAction.class
                                     | ReturnJMSMessage.class
                                    | RouteExpressShipping.class
                                 | RouteNormalShipping.class
 | 
                                 \---test
                                          ReceiveJMSMessage$1.class
                                          ReceiveJMSMessage.class
                                           SendJMSMessage.class
```
Figure 3. Typical .esb archive which uses Drools.

Finally make sure to deploy and reference the jbrules.esb in your deployment.xml.

```
 <jbossesb-deployment>
        <depends>jboss.esb:deployment=jbrules.esb</depends>
 </jbossesb-deployment>
```